## **Schülerindividuelle Struktur: Beispiel einer möglichen Struktur**

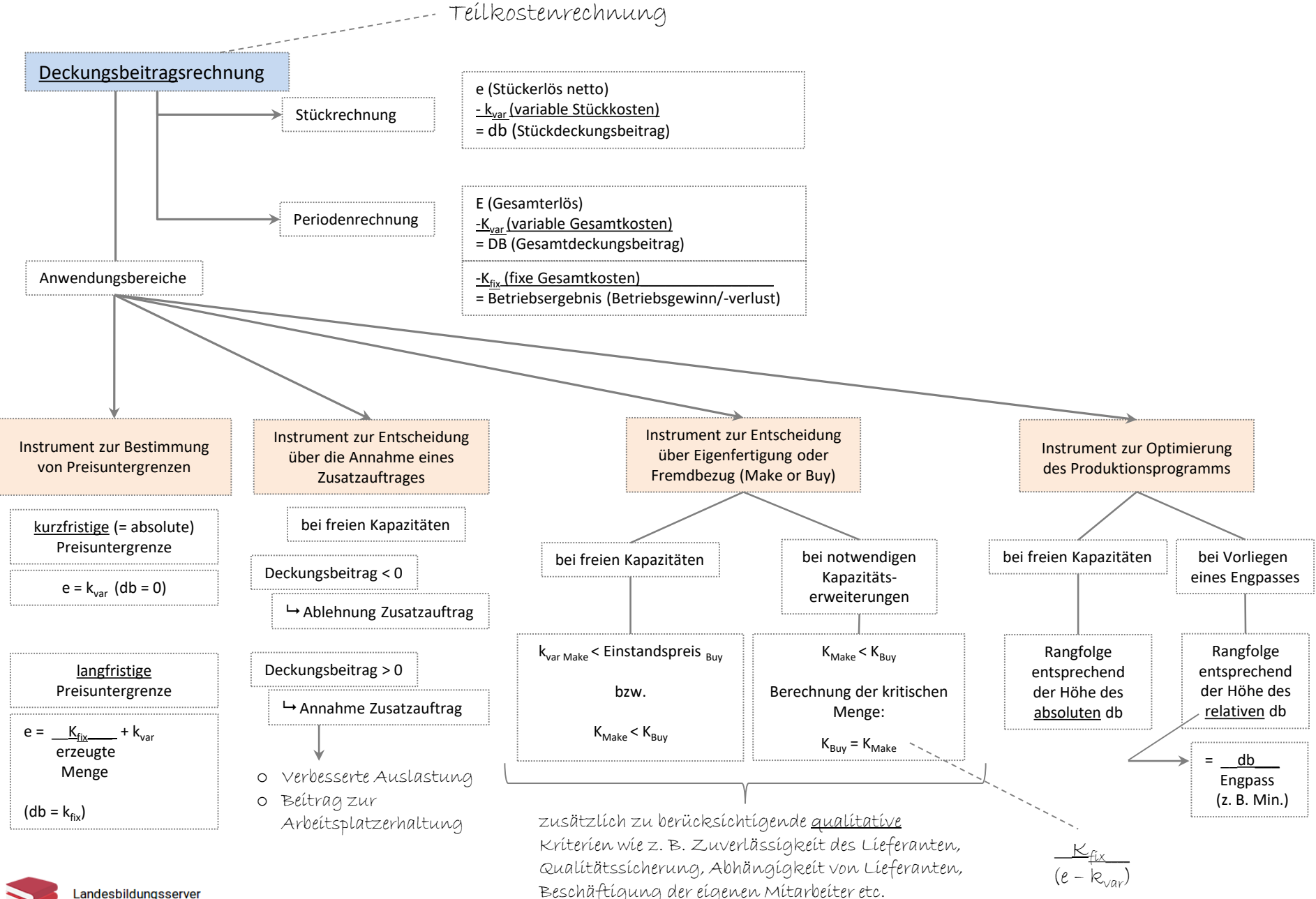

Landesbildungsserver Baden-Württemberg

www.wirtschaftskompetenz-bw.de